Konkurrenz in der Biologie

• Ausgangsmodell ist eine Fortpflanzung ohne Konkurrenz

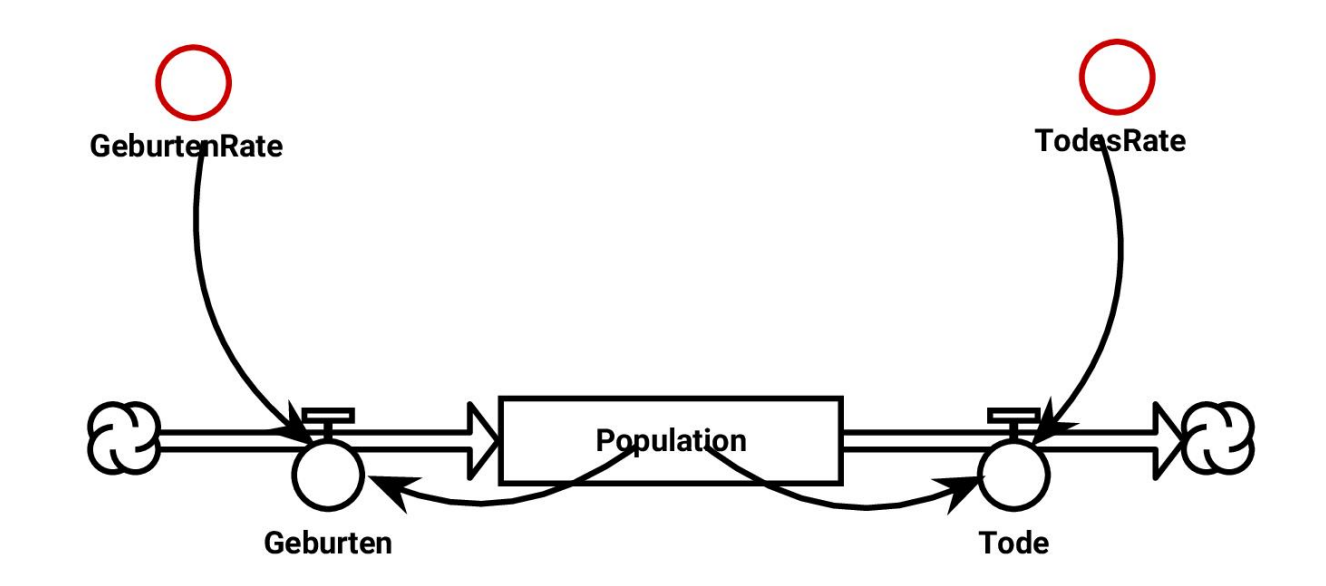

• Modelldaten

Modell: Konkurrenz

Bestandsfaktoren: Population  $= 10.0$ 

Fluesse: Geburten: Quelle => Population Tode: Population => Senke

Parameter: GeburtenRate: 0.2 TodesRate: 0.1

Wirkungen: GeburtenRate --> Geburten Population --> Geburten TodesRate --> Tode Population --> Tode

Terme: Geburten=GeburtenRate()\*Population() Tode=TodesRate()\*Population()

©

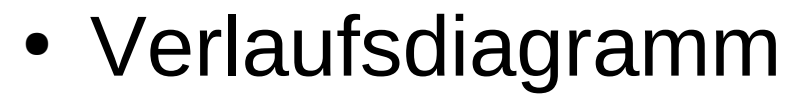

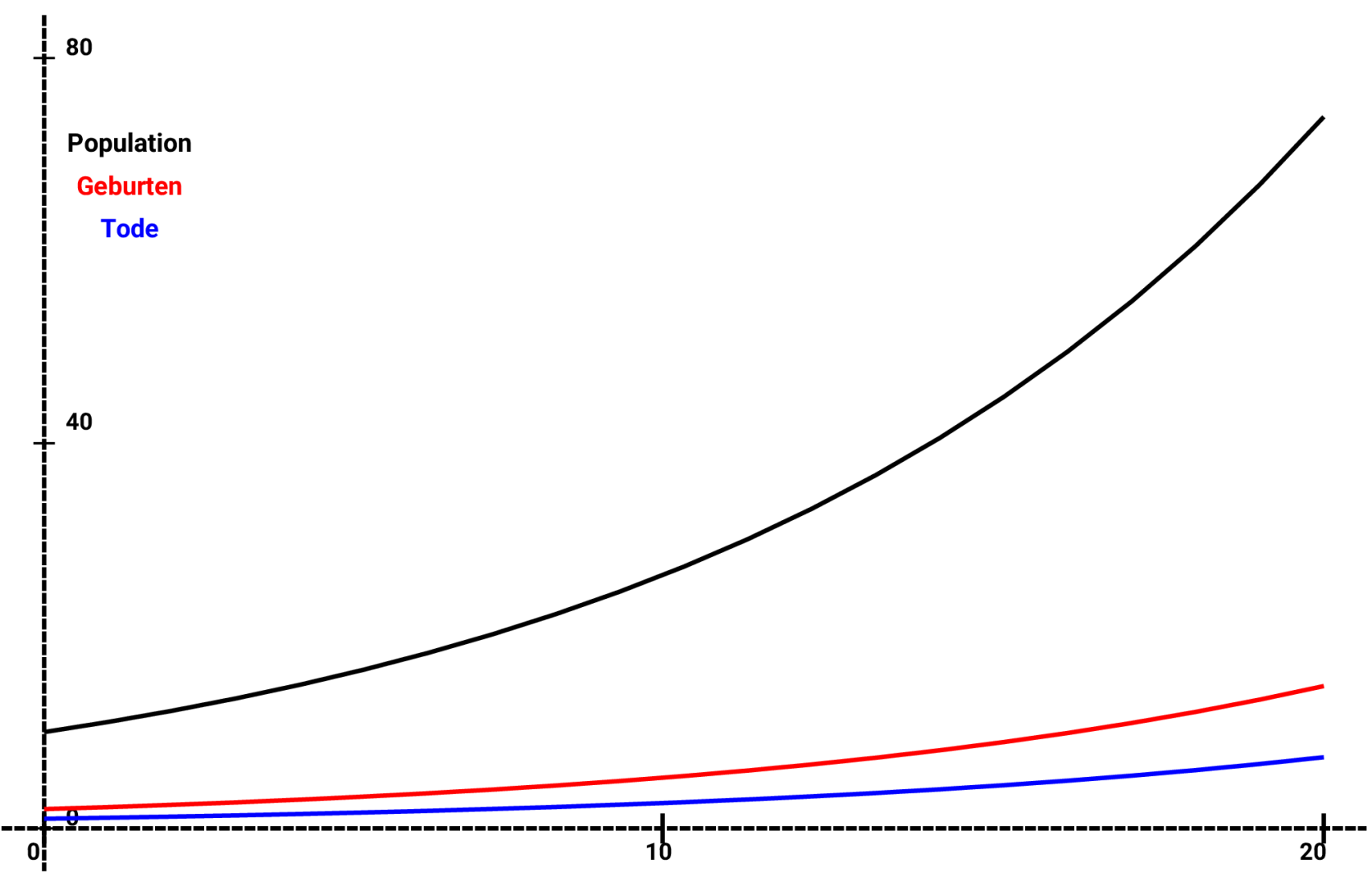

- Im folgenden Modell kommt die Konkurrenz hinzu, die innerhalb der Population wirkt.
- Wir modellieren das durch eine Abhängigkeit
	- der GeburtenRate und
	- der TodesRate
	- vom Umfang der Population.
- Dazu ersetzen wir die Parameter durch Zwischengrößen.

• Modell mit Konkurrenz innerhalb der Art

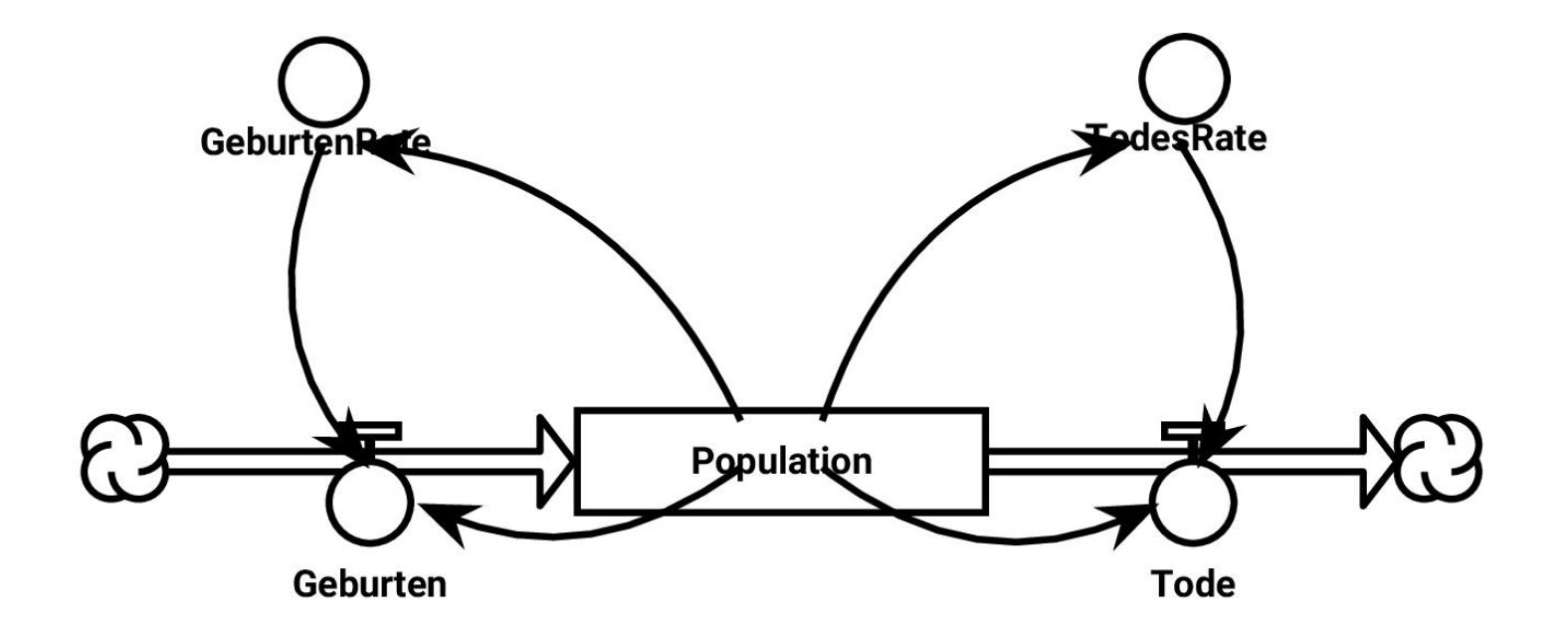

• Änderungen bei den Modelldaten

Wirkungen: GeburtenRate --> Geburten TodesRate --> Tode Population --> Geburten Population --> GeburtenRate Population --> TodesRate Population --> Tode

Tabellendaten: GeburtenRate=([0.0, 50.0, 80.0, 100.0], [0.2, 0.15, 0.05, 0.0]) TodesRate=([0.0, 20.0, 50.0, 100.0], [0.0, 0.1, 0.2, 1.0])

#### • Verlaufsdiagramm

![](_page_7_Figure_2.jpeg)

- In dem Modell wird die Veränderung durch Tabellenwerte beschrieben (*zwischen den Zeitpunkten interpoliert*).
- Das Verlaufsdiagramm zeigt den Anstieg der Population (*Maßstab beachten: mit Faktor 0.2 verkleinert!*) bis zu dem Zeitpunkt, an dem die Zahlen der Geburten und der Tode gleich werden.

Konkurrenz bei Vorgabe einer Kapazität

• Das neue Modell mit Kapazität (wir wählen den Wert 1000)

![](_page_10_Figure_2.jpeg)

#### • Modelldaten

Bestandsfaktoren: Population  $= 10.0$ Fluesse:

Geburten: Quelle => Population Tode: Population => Senke Parameter:

Kapazitaet: 1000.0 GeburtenRate: 0.1 TodesRate: 0.05

Zwischengroessen: freieKapazitaet

Wirkungen: Population --> Geburten Population --> Tode Population --> freieKapazitaet Kapazitaet --> freieKapazitaet freieKapazitaet --> Geburten freieKapazitaet --> Tode GeburtenRate --> Geburten TodesRate --> Tode Terme: Geburten= GeburtenRate()\*Population()\* freieKapazitaet() Tode=TodesRate()\*Population()\* (1-freieKapazitaet()) freieKapazitaet=(Kapazitaet()- Population())/Kapazitaet()

![](_page_12_Figure_1.jpeg)

![](_page_12_Figure_2.jpeg)

#### Konkurrenz zwischen zwei Populationen verschiedener Arten

- In dem Modell wird angenommen, dass beide Populationen selbst nach dem vorigen Modell eingebaut werden
- und die Verbindung beider über ihre freie Kapazität erfolgt,
- bei der diese jeweils vermindert wird um einen Betrag abhängig von der anderen Population multipliziert mit einem Nutzungsfaktor für die jeweils andere Population.

· Das neue **Modell** 

![](_page_15_Figure_2.jpeg)

• wesentliche neue Modelldaten

Bestandsfaktoren: Population  $1 = 10.0$ Population**\_2** = 10.0 *ebenso weiter*

*Wirkungen (zusätzlich):* **Population\_2 --> freieKapazitaet\_1 Population\_1 --> freieKapazitaet\_2 NutzungsF\_1 --> freieKapazitaet\_2 NutzungsF\_2 --> freieKapazitaet\_1**

Terme *(zusätzlich):* freieKapazitaet  $1=(Kapazitaet 1()$ -Population 1() **- NutzungsF\_2()\*Population\_2()**)/Kapazitaet\_1() freieKapazitaet\_2=(Kapazitaet\_2()-Population\_2() **- NutzungsF\_1()\*Population\_1()**)/Kapazitaet\_2()

![](_page_17_Figure_1.jpeg)

- Während bei dieser Simulation gleich große Nutzungsfaktoren angenommen sind und allein die GeburtenRate bei der Population 1 geringfügig höher angenommen wird,
- zeigt das nachfolgende Diagramm den starken Einfluss der Nutzungsfaktoren, der hierfür bei Population\_1 mit dem doppelten Wert angenommen worden ist.
- Die Folge ist der Zusammenbruch der Population\_2.

![](_page_19_Figure_1.jpeg)

![](_page_19_Figure_2.jpeg)